# Simplification of expressions in Python Creation of expressions- M-14

Sona O K AECS NO:3,Tarapur

#### **Expressions**

An expression is defined as a combination of constants, variables, and operators. An expression always evaluates to a value. A value or a standalone variable is also considered as an expression but a standalone operator is not an expression

Expression in Python can be of

- a. Arithmetic expression
- b. String expression
- c. Relational expression
- d. Logical expression

# **Arithmetic Expression**

Expression arithmetic expression involves numbers

and arithmetic operators.

Example:

 $C=a+b$ 

 $A=2*3.14*r$ 

#### **Relational Expression**

An expression having literals and or variables of any type and relational operators is a relational expression.

Examples

x>y, x==y,x>y>z

## **Logical Expression**

An Express having literals and variables of any type and logical operators is a logical expression

**Examples** 

A or B,B and C

## **String Expressions**

Expressions made up of two string operators + and \* and string operands form string expressions Example

"hello"\*3,"hai "+"there"

#### **Evaluating arithmetic expression**

- 1. Determines the order of evaluation in an expression
- 2. identifies the subexpressions as per priority
- 3. each sub expression is evaluated
- 4. performs implicit conversion in case of mixed datatype expressions
- 5.Compute the result based on operator
- 6.Rreplaces the Sub expression with computed result
- 7.evaluartes the expression and final result is obtained

## **Evaluating relational expression**

Relational expressions are evaluated from right to left since all comparison operators have same priority.in case of a mixed expressions subexpressions are evaluated according to their priority. Lastly relational operator evaluated and the result will be a Boolean value True or False.

**Examples** 

a >b

 $a$ 

## **Evaluating logical expression**

Logical operators and not and or makes logical expressions. If an expression contains both arithmetic and logical operators' arithmetic operators are executed first then logical operator applied.

In case of relational operators, relational operators will be executed first when logical operators are applied

**Examples** 

a>b and b>c

a=not(b)

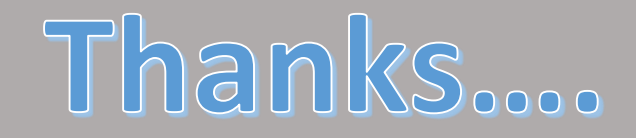